# **Table of Contents**

### Lab 1 The Interface

#### 

### **Lab 2 Document Management**

#### 

### Lab 3 Tools

### Page 34

Page 20

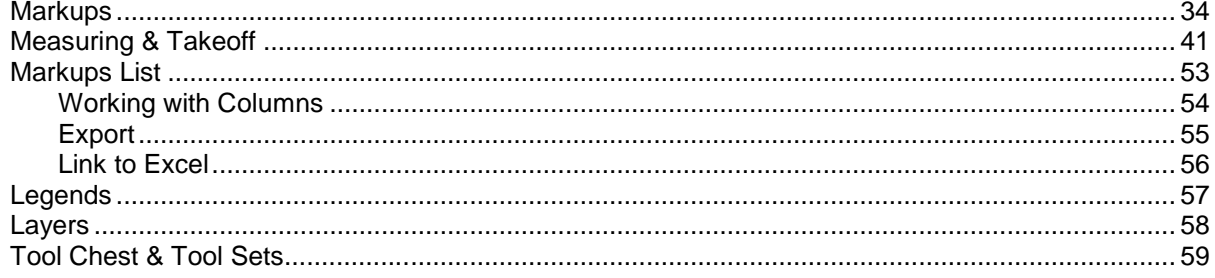

### Page 4

# Lab 4 Field Use

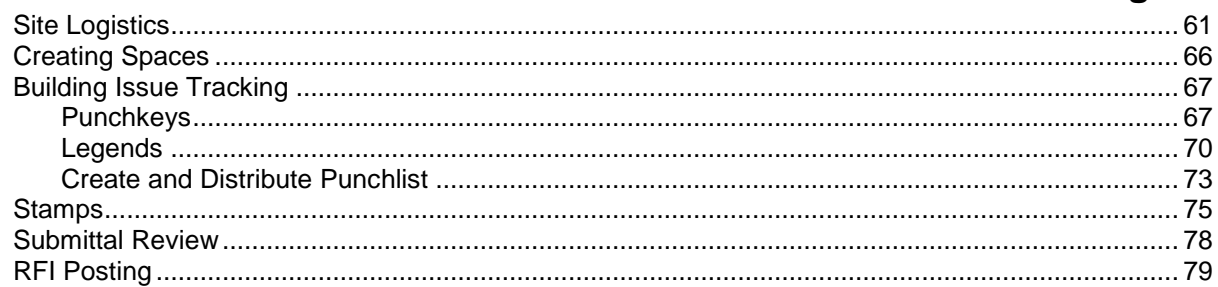

## Lab 5 Content Editing

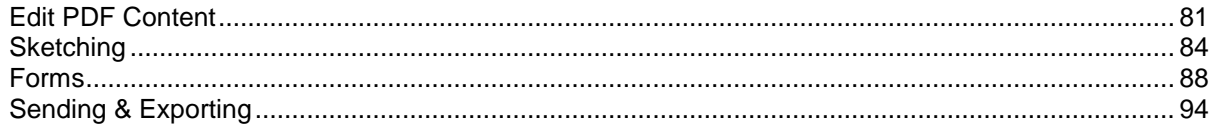

### **Capstone**

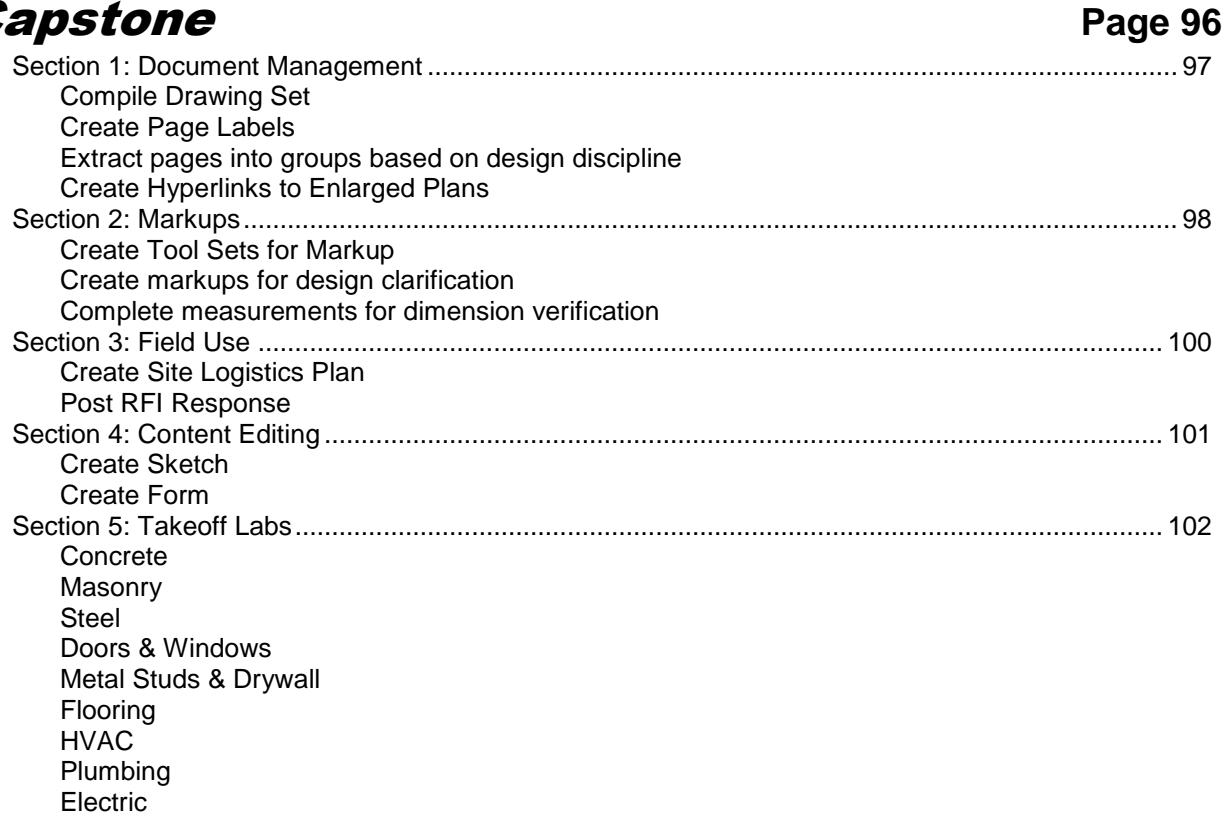

### Page 61

Page 81